## **QGIS Application - Bug report #13691 Zoom level affects display of the layer**

*2015-10-28 03:24 AM - Guillaume Servonnat*

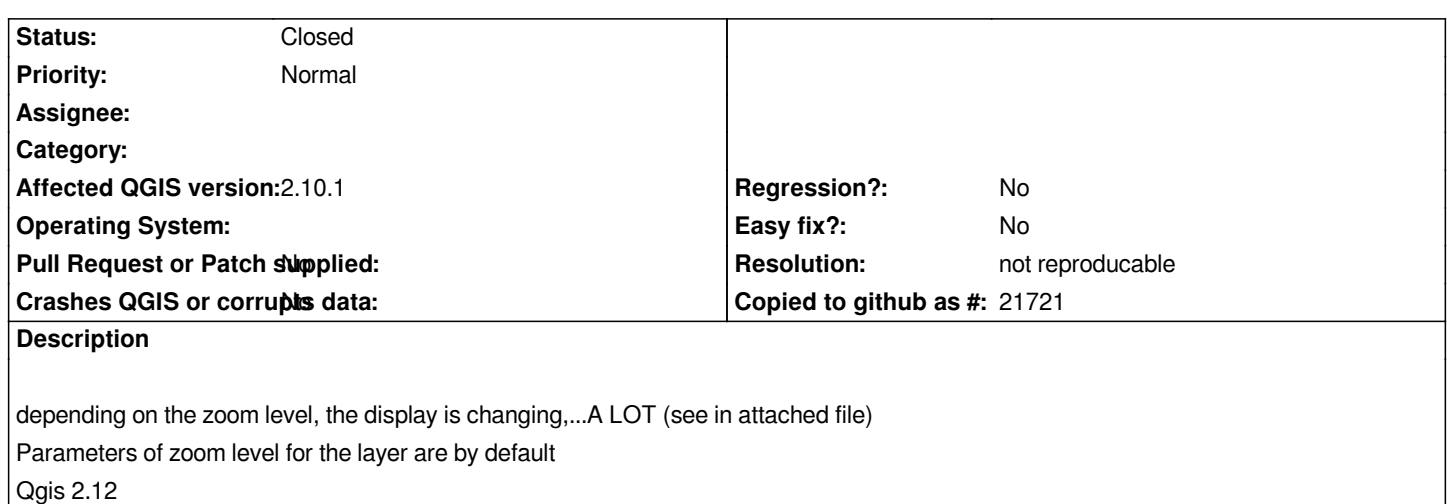

**History**

## **#1 - 2015-10-28 03:25 AM - Guillaume Servonnat**

*- File Doc1.pdf added*

## **#2 - 2015-11-07 01:25 AM - Giovanni Manghi**

*- Target version deleted (Version 2.12)*

*- Status changed from Open to Feedback*

*Hi, it is not really clear what the issue is, can you elaborate? thanks.*

## **#3 - 2015-12-19 11:12 AM - Giovanni Manghi**

*- Resolution set to not reproducable*

*- Status changed from Feedback to Closed*

*closing for lack of feedback.*

**Files**

*Doc1.pdf 568 KB 2015-10-28 Guillaume Servonnat*